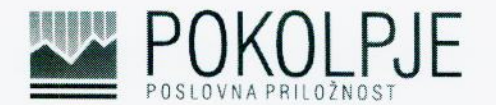

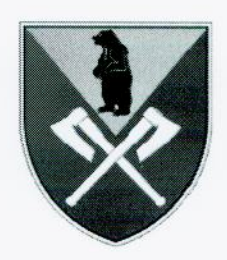

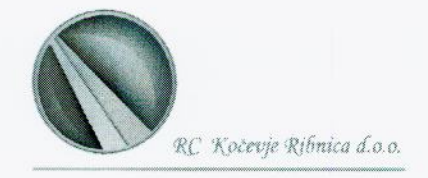

Župan Občine Loški Potok in Razvojni center Kočevje Ribnica

Vas vabimo na

## SREČANJE GOSPODARSTVENIKOV, DRUŠTEV IN VSEH ZAINTERESIRANIH

## v četrtek, 8. 10. 2015, ob 18.00, v sejni sobi Občine Loški Potok, Hrib - Loški Potok 17, Loški Potok.

## Program srečanja:

- 1. Nagovor župana- pregled aktivnosti v Občini Loški Potok.
- 2. Predstavitev stanja gospodarstva in trga dela občine Loški Potok in predstavitev programa Pokolpje (napovedane spremembe, razpis).
- 3. Predstavitev pristopa LEADER oziroma lokalnega razvoja, ki ga vodi skupnost ( CLLD) v programskem obdobju 2014-2020. Swot analiza območja.
- 4. Informacija o projektu Življenje brez meja sodelovanje SLO-HR.
- 5. Pogovor z županom občine Loški Potok.

Zaradi lažje organizacije vas prosimo, da svojo prisotnost potrdite do srede, 7. 10. 2015, na elektronski naslov: info@rc-kocevjeribnica.si

Občina Loški Potok Župan Ivan Benčina

RC Kočevje Ribnica d.o.o. direktorica Milena Glavač

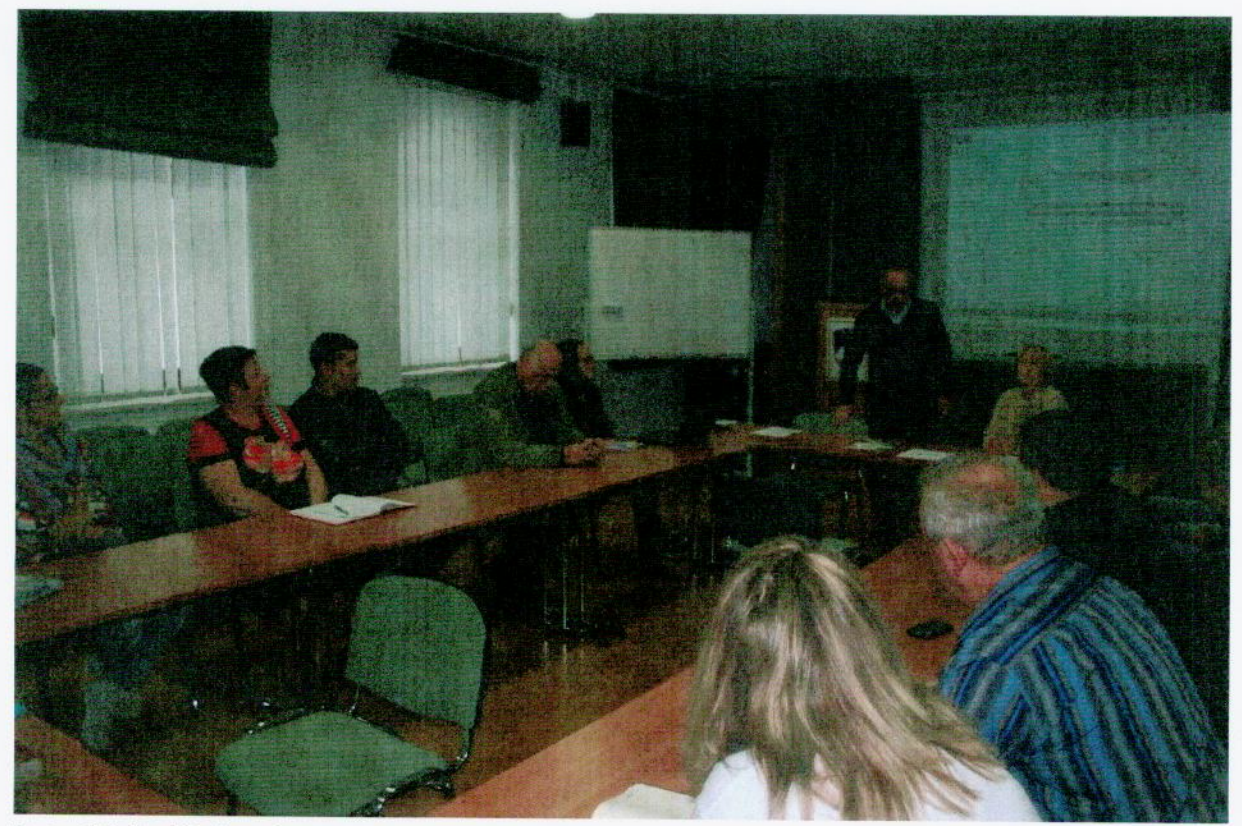

Foto: Vinko Košmerl

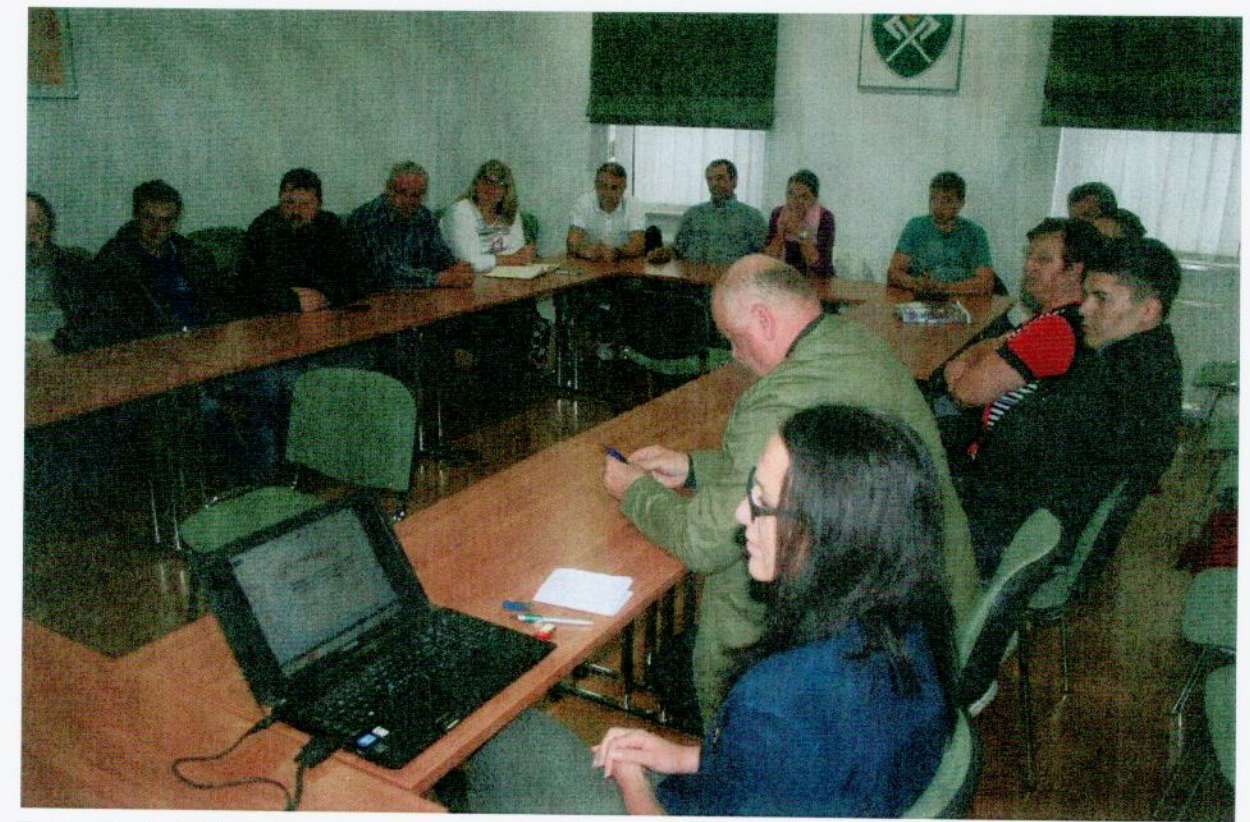

Foto: Vinko Košmerl

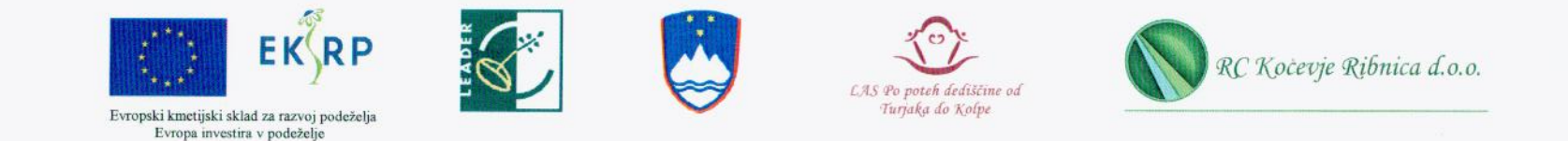

## LISTA PRISOTNOSTI - Lokalni razvoj, ki ga vodi skupnost (CLLD) 2014-2020, SWOT analiza, občina Loški Potok, 8. 10. 2015

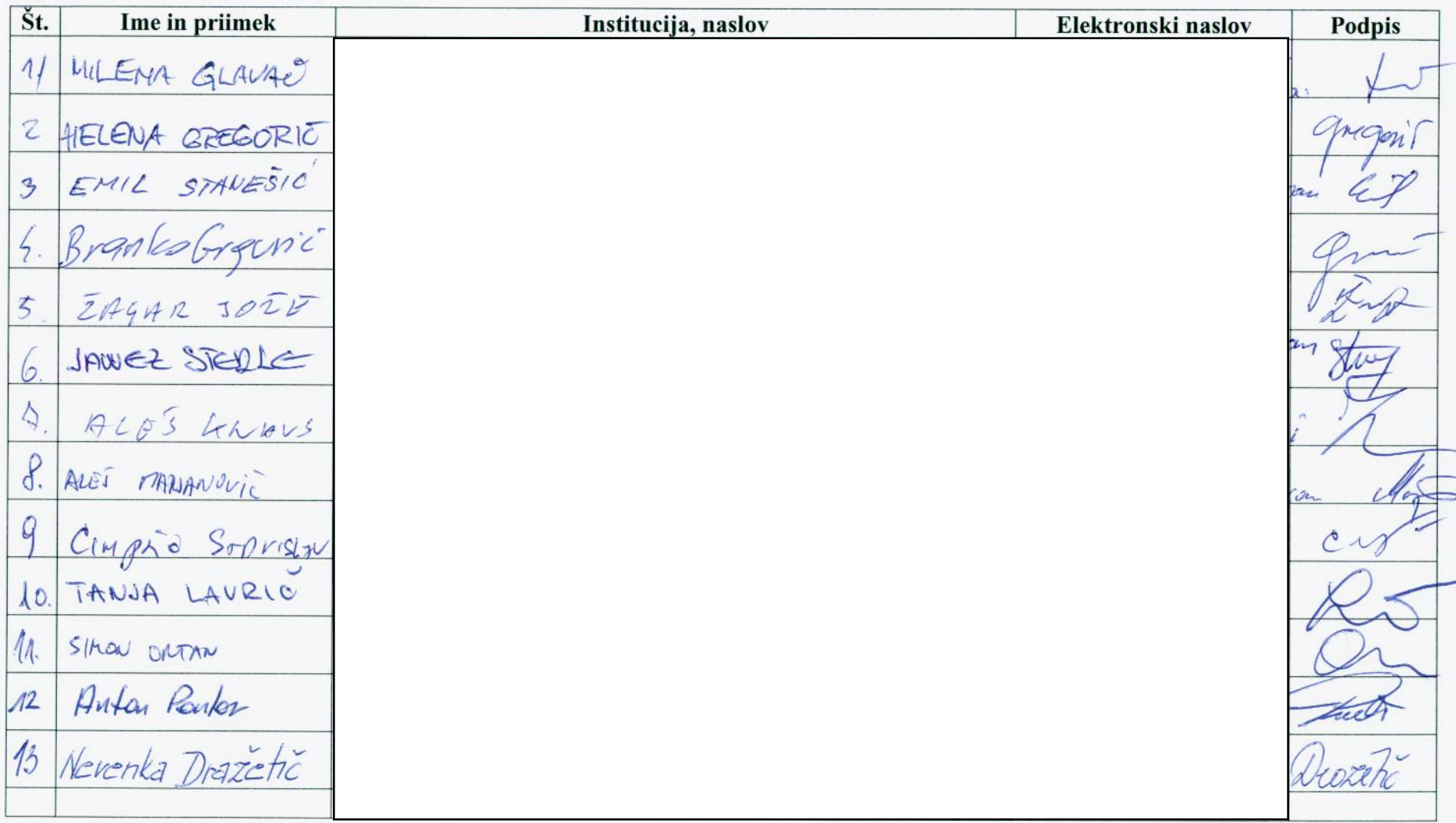

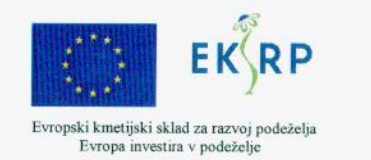

 $\langle \hat{r} \hat{m} \rangle$  ,  $\langle \hat{r} \rangle$ 

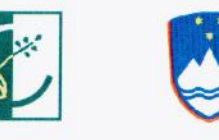

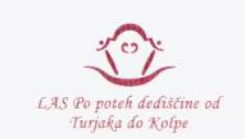

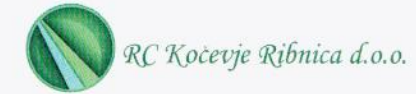

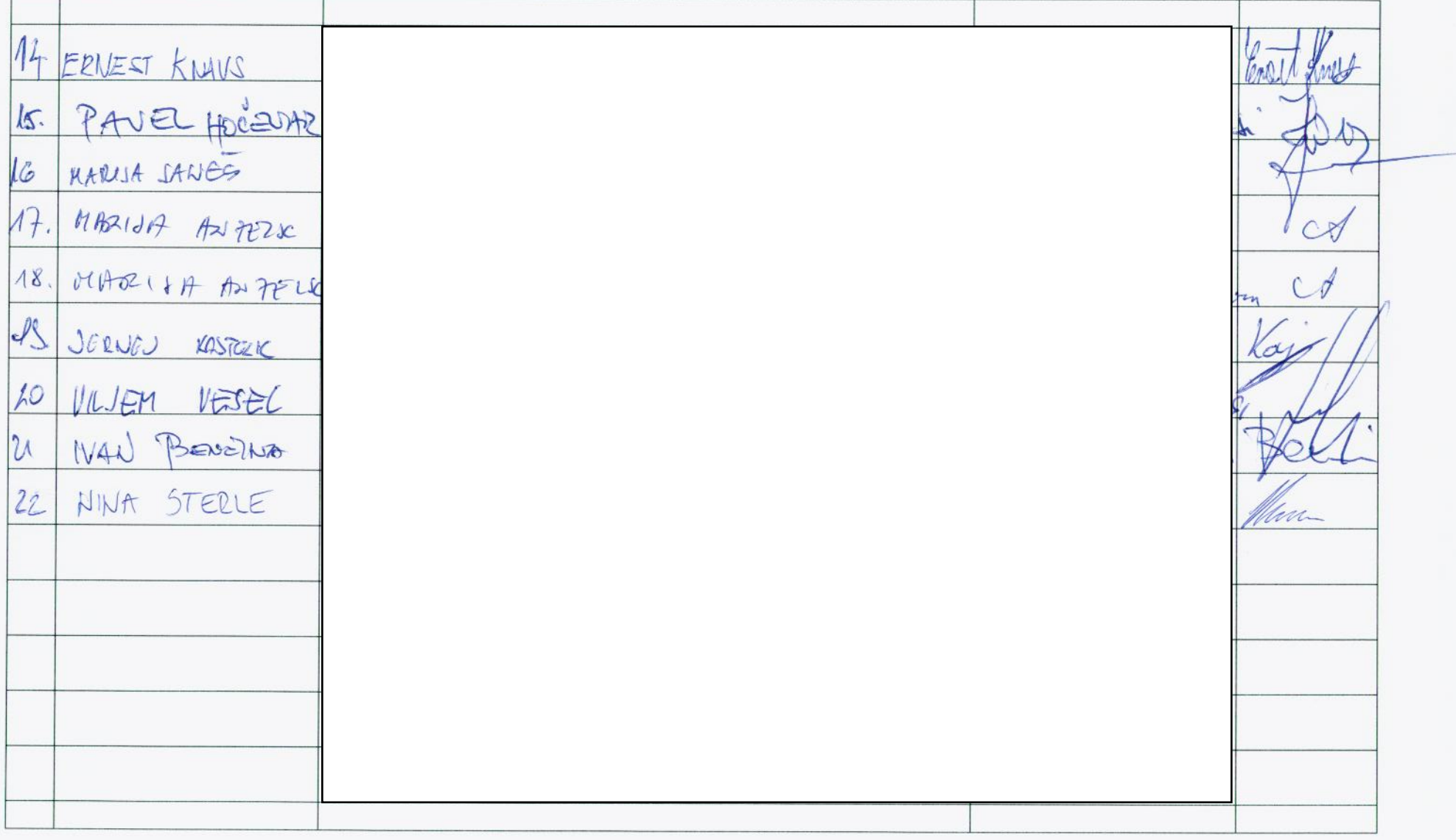